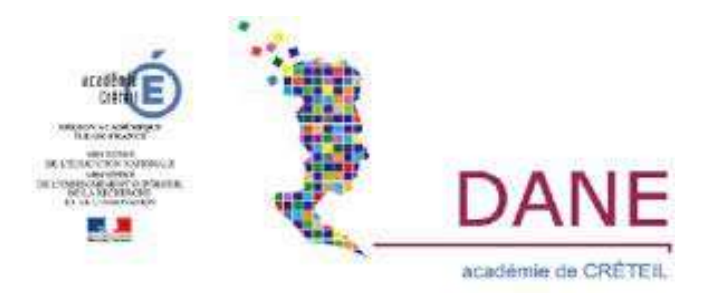

## *Créer une capsule vidéo pour mieux s'approprier sa formation*

#### Tatiana Vinader – Lycée professionnel Charles Baudelaire – MEAUX

GREID LHG - Académie de Créteil

Les élèves de lycée professionnel ou de 3<sup>ème</sup> effectuent un certain nombre de semaines de stage en entreprise durant leurs années d'enseignement. Ils mettent alors à profit leurs apprentissages « sur le terrain » ou découvrent de nouveaux métiers. Mais aujourd'hui, il est temps d'exploiter autrement leurs expériences et d'apprendre à créer une capsule vidéo dans laquelle sera présentée une entreprise de leur choix.

*Dès lors, nous pourrons nous demander en quoi la création de capsules vidéo permet d'introduire un questionnement tout en étayant un contenu de formation ?*

**CAPACITES ET PROGRAMMES** : La création de capsules vidéo est un travail qui mettra en exergue toute la pluralité de compétences et enseignements qu'offre le lycée professionnel. En effet, l'élève utilisera des compétences en lettres mais également en informatique souvent exploitées dans sa spécialité professionnelle, afin de fournir un support numérique riche tant par un travail sur l'écrit que la bande son qui l'accompagnera en arrière-plan. Il créera un lien entre l'expérience professionnelle de l'élève et des informations relevées en stage, son interprétation de ses informations, et la retransmission de celles-ci dans un but informatif pour les autres élèves de l'établissement et/ou de la filière concernée.

#### **En lettres, l'élève pourra, selon son niveau :**

- *consolider* l'étude des temps verbaux

- *travailler* des mots en réseaux ( synonymes, antonymes, registres de langue,…)

(*compétences co-intervention seconde)*

- *lire et suivre* un personnage (différents « personnages » d'une entreprise, personnage principal qui est l'élève et qui « raconte » la vie en PFMP), ainsi que le(s) rapport(s) entre eux

- *mettre en récit* un texte

- *rédiger* des notes et rapports d'activités, journal de bord, commentaires rétrospectifs

Le professeur de lettres-histoire de lycée professionnel peut également imaginer une initiation aux représentations et réalités liées au monde professionnel d'une époque. Ainsi, tous ces travaux convergeront vers une étude et une utilisation de l'oralité, socle de notre enseignement et dont la pratique a confirmé toute son importance dans l'apprentissage et dans le développement de nos élèves. Ils pourront dès lors accéder à la mise en voix d'un texte rédigé par leur soin, en passant par la lecture, l'appropriation et la remédiation de celuici.

Toutes ces compétences langagières seront ensuite mises au service des supports numériques utilisés, passant par l'acquisition de plusieurs compétences travaillées avec les élèves en lien avec le Cadre de Référence des Compétences Numériques (CRCN) :

- **la création de contenu** : l'élève sera créateur de son savoir et de ses supports, tant dans le fond que dans la forme, qu'il devra adapter à la finalité de la capsule vidéo.

- **la protection et la sécurité** : l'élève traitera des informations recueillies en amont, dont il devra en compléter, confirmer ou infirmer certaines d'entre elles par des recherches informatiques. Il devra se montrer capable d'en faire le tri pour en vérifier la véracité, tout en restant dans le cadre légal de ce qui peut être diffusé ou non.

- **l'environnement numérique** : l'élève aura à sa disposition plusieurs supports de traitement (logiciels de traitement de texte, création de PowerPoint, création de bandes sonores mais aussi l'appropriation de son Espace Numérique de Travail (ENT) - avec les applications « dossier partagé » et « mur collaboratif ».

- **la communication et l'élaboration** : l'élève effectuera ce travail en équipe (idéalement par binôme) dans lequel chacun aura un rôle clef. Aussi, ils prendront conscience des informations qui peuvent être diffusées en public ou non (exemple : dans les stages effectués en sécurité, certaines informations doivent impérativement rester confidentielles).

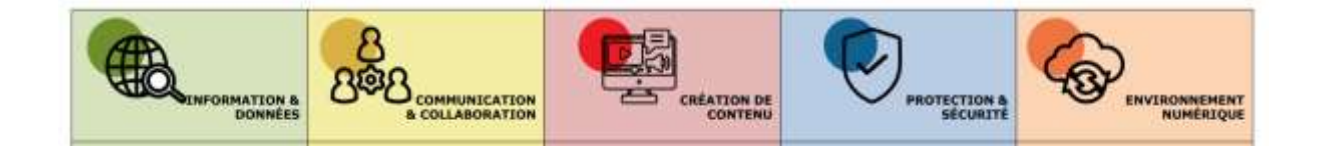

**ANCRAGE DIDACTIQUE** : Nos élèves sont des apprenants que nous devons mettre au cœur de leurs apprentissages et dans la création de ceux-ci. Ils seront créateurs de leur propre savoir,

mais aussi créateurs de savoirs pour leurs camarades. La capsule vidéo est un format court et synthétique, qui permet à l'élève créateur, dans un premier temps, de mener une réflexion sur les données et informations importantes qu'il doit relater, mais aussi convaincre : se convaincre lui-même et convaincre les autres. L'écrit devient alors un outil essentiel pour comprendre et démontrer. Dans un second temps, l'élève spectateur de la capsule vidéo doit y trouver un maximum d'informations essentielles en une durée d'environ 3-6 minutes. La création d'un support numérique permet de garder une trace durable du travail effectué, et de le rendre accessible à un grand nombre d'élèves et d'acteurs pédagogiques. Ce support numérique pourra être pérenne tant sa sphère de diffusion peut varier (ENT, site de l'établissement, etc…), et imaginer être actualisé les années suivantes par d'autres élèves ayant effectué leur stage au même endroit afin d'affiner les informations et les missions de celui-ci.

*Exemple de diffusion sur l'ENT de l'établissement dans l'application « dossier partagé » :* (tous les dossiers n'ont pas été renommés et partagés en raison de leur caractère non définitif)

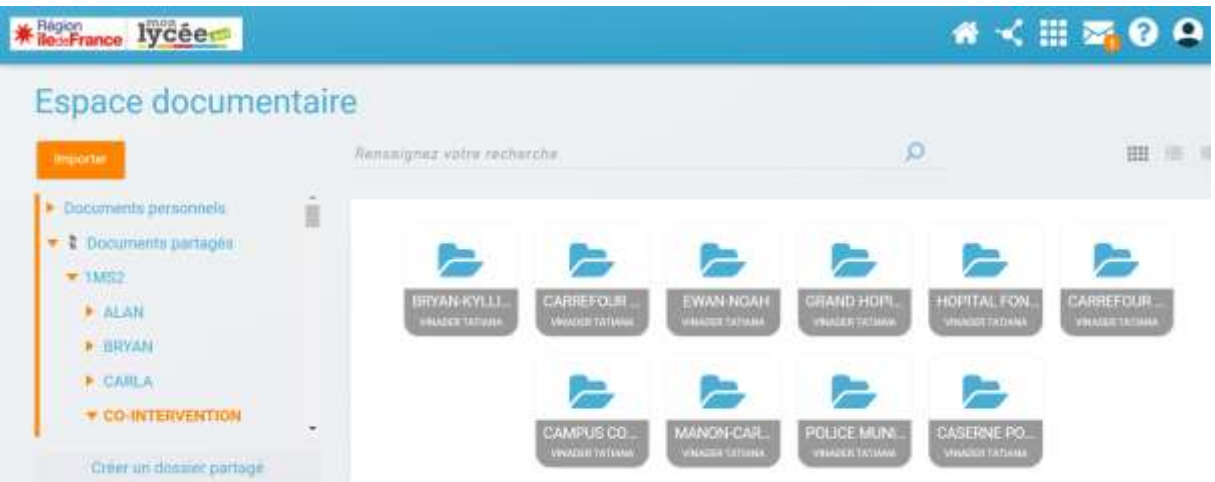

**LE SCENARIO** : Cette séquence se déroule entre 8 et 10 heures selon les difficultés des élèves et leur niveau en informatique. Cette trame est une trame « idéale », qui sera inévitablement influencée par les besoins et explications subsidiaires nécessaires à la bonne réalisation de celle-ci.

Elle peut se faire dans le cadre de la découverte professionnelle en 3ème prépa-métier (ou générale) ou de la co-intervention en 2<sup>nde</sup> – 1<sup>ère</sup> – terminale de baccalauréat professionnel. Vous pouvez trouver toutes les étapes opérationnelles des logiciels utilisés ici : [https://padlet.com/tatiana\\_vinader67/t198opsqs872e167](https://padlet.com/tatiana_vinader67/t198opsqs872e167)

# Trame de séquence :

*Lancement (facultatif) : même métier avant et aujourd'hui présenter un métier dans sa globalité et selon son époque*

#### **Séance 1 (2h) : Préparation des supports à compléter pendant la PFMP**

- $\rightarrow$  possibilité de faire travailler par groupe
- journal de bord
- interviews : prise de notes et comptes-rendus
- présentation organigramme (devront en faire un de leur entreprise)
- $\rightarrow$  EVALUATION : présentation orale des supports

#### **Séance 2 (3h)** – **RETOUR DE PFMP : retours + faire le tri des données**

- comparaison supports sphère privée/ sphère professionnelle  $\rightarrow$  typologie des documents + similitudes entre français et entreprise

- 1 ère étape : faire le scénario de la capsule (ordre des données à mettre + documents éventuels)

- écrire mot à mot ce qui sera dit dans la bande son = scénario

### **Séance 3 (2-3h) : Création capsule vidéo (avec mise en voix)**

- Créer une vidéo avec Powerpoint (exporter  $\rightarrow$  créer une vidéo)

- Bande son à enregistrer par les élèves (utilisation des téléphones portables)

*AIDE 1 : Voir tutos académiques ou vidéos YouTube*

*AIDE 2 : Les élèves ne montrent pas leur visage. Ils peuvent utiliser des photos ou filmer leurs mains si nécessaire. Sinon, autorisation parentale à demander en amont*

**POINT D'ARRIVEE** : Les élèves de lycée professionnel traversent constamment le pont qui lie matières générales et matières professionnelles. Ce travail leur a permis de préparer leur stage en entreprise, en prenant conscience de l'importance des qualités rédactionnelles et expressives nécessaires à leur futur métier, mais aussi et surtout de développer leur autonomie. En effet, ce projet leur permet de disposer d'une certaine liberté pédagogique propre à leur niveau et leur rythme. Le numérique, lui, nous oblige à varier nos supports en fonction de nos projets et nos besoins.

*Vous pouvez observer ci-dessous la première étape de rédaction d'un élève en difficulté, qui a ressenti le besoin d'écrire mot à mot toutes ses informations pour ensuite les sélectionner et les synthétiser.*

Nous allons aujourd'hui vous présenter un stage qui c'est dérouler au carrefour de chelles Présentation du lycée et de la filières

Bonjours ; je suis en deuxième années de baccalauréat professionnel dans les métiers de la sécurité, dans le lycée professionnel Charles Baudelaire qui se situe a Meaux 77333 et, qui contient plusieurs filières. Pendant ma premières année de baccalauréat professionnel, on nous a alors dit qu'on devait faire 7 semaine de stage dans une entreprise de sécurité prive. incendie ou dans la sécurité public. Ils nous ont conseiller de faire les différents stages en rapport, avec notre orientation professionnel, pour voir si ce métier nous convenais vraiment . L'entreprise se situais pas loin de la où j'habitais, et avait réussis à me prendre mes 6 semaines.

#### Présentation du lieux de stage

L'entreprise auquel j'ai fait mon stage s'ap--"- Terre Ciel dans un Carrefour le nom ۰

du un nount de Carrefour s'appelle Alexandre Bardel, le nom du manager de la sécurité s'appelle Atek Merzoug, j'ai fait mon stage dans une entreprise de sécurité privé. L'adresse dans l'entreprise auquel je travaillais se sauceure recolt à Chelles, à la Rue Avenue \_\_\_\_\_\_\_\_\_\_ \_\_ asterman . Le numéro de téléphone est le 01.64.72.66.48 et le numéro du fax est le 01.64.26.72.53. Organisation auquel j'ai mon stage est une organisation privée. L'activité principale de l'entreprise est la vente. Les moyens de communication utilisés par l'entreprise sont :

- le téléphone
- internet
- messagerie électronique

Voici une capture d'écran d'une capsule vidéo terminée réalisée par deux élèves de 1ère baccalauréat professionnel spécialité Métiers de la Sécurité (à retrouver sur le padlet) :

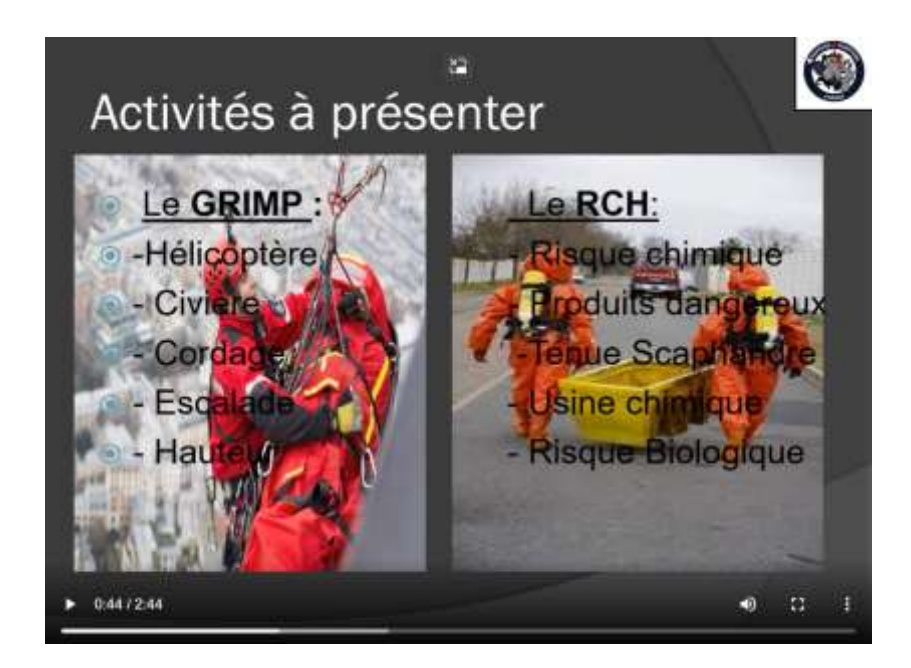

**QUEL BILAN ? :** La création de capsules vidéo permet à l'élève de se questionner sur sa pratique mais aussi sur l'importance des informations auxquelles il va avoir accès pendant toute sa scolarité. Le travail fait en amont par l'élève est un bon entrainement à la prise de notes et à la synthétisation d'informations qui peut se compter comme un outil utile à réutiliser.

En outre, l'élève, pendant toute la durée de ce projet, crée, se questionne, tâtonne, reformule et adapte son contenu de formation à destination d'autres élèves. L'utilisation de la langue est ici un enjeu primordial, que l'élève mettra en forme par le caractère oral de celle-ci. Ainsi, le travail du son et du ton seront nécessaires, et aideront l'élève à s'approprier l'un de ses outils les plus personnel et essentiel : la voix. Cependant, ce projet demande beaucoup d'organisation en amont (une salle informatique, des logiciels à disposition, une connexion internet, un accès à l'ENT par tous les élèves, plusieurs salles pour les enregistrements de voix, …). Le logiciel PowerPoint reste un outil intéressant mais peut paraitre « simpliste » à la vue de tous les outils numériques à disposition pour créer ces capsules. Il en existe d'autres moins intuitifs de prime abord, mais plus complet et développé que celui que nous avons utilisé.

**PROLONGEMENTS POSSIBLES :** Ce travail a été effectué avec une classe de lycée professionnel dans le cadre de la co-intervention et avec un objectif informatif sur les stages effectués. Cependant, cet outil peut s'utiliser dans d'autres contextes d'apprentissages (voir propositions d'adaptation dans le padlet) notamment en lettres ou en histoire-géographie. Afin de vous familiariser avec le sujet, le ministère de l'éducation nationale et de la jeunesse propose un portail numérique expliquant en détails ce qu'est une capsule vidéo : [Qu'est-ce qu'une capsule ? -](https://primabord.eduscol.education.fr/qu-est-ce-qu-une-capsule#:~:text=Une%20capsule%20vid%C3%A9o%20est%20une%20vid%C3%A9o%20courte%2C%20sc%C3%A9naris%C3%A9e%2C,un%20probl%C3%A8me%20pour%20%C3%A9tayer%20des%20contenus%20de%20formation.) Prim à bord (education.fr) L'académie de Créteil dispose également d'une page web sur son site dédiée aux capsules vidéos, et propose plusieurs fiches explicatives et tutoriels pour d'autres applications utilisables (outre PowerPoint) telles que Moovly ou Powtoon : Capsules vidéo - [Les MédiaFICHES](https://mediafiches.ac-creteil.fr/spip.php?mot308)  [\(ac-creteil.fr\)](https://mediafiches.ac-creteil.fr/spip.php?mot308)

Ainsi, la capsule vidéo est un outil adapté à nos élèves et leurs apprentissages, les rendant acteurs de leur savoir et collaborateurs de celui des autres. Le numérique occupe aujourd'hui une place centrale dans notre société et leur scolarité, et son utilisation à bon escient par nos élèves constitue des compétences personnelles et professionnelles non négligeables à leur formation en tant que futur citoyen éclairé.

*L'intégralité des fiches de ce projet sont à disposition en ligne : [https://padlet.com/tatiana\\_vinader67/t198opsqs872e167](https://padlet.com/tatiana_vinader67/t198opsqs872e167)*